#### LEMBAR PENILAIAN

### KEMAMPUAN MENGENAL HURUF ANAK

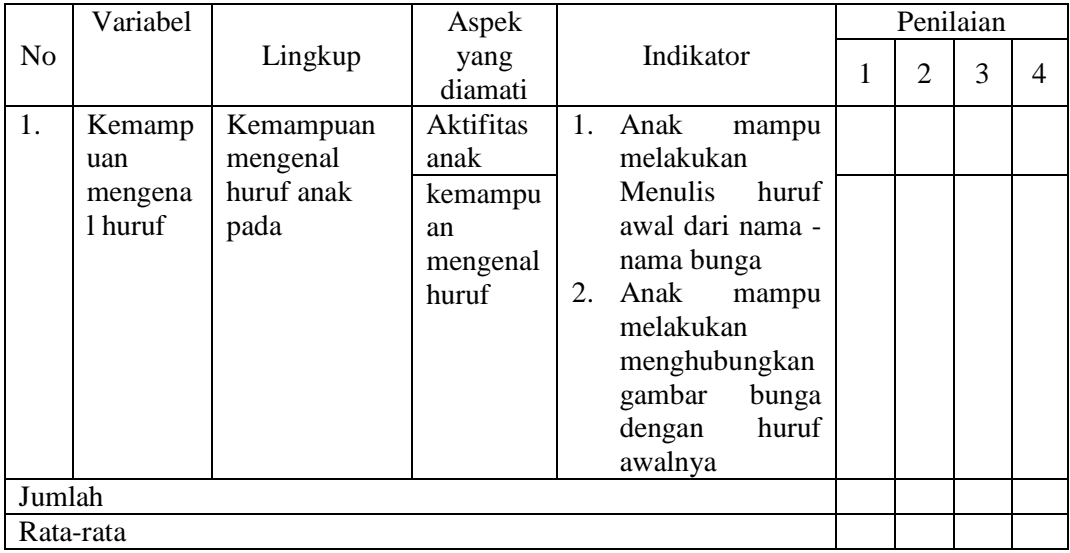

Mojokerto, ……………………………

Penilai

……………………………………….

Hasil output perhitungan SPSS 26

```
DATASET ACTIVATE DataSet0.
EXAMINE VARIABLES=Hasil_tes BY Kelompok
 /PLOT BOXPLOT STEMLEAF HISTOGRAM NPPLOT SPREADLEVEL
   /COMPARE GROUPS
   /STATISTICS DESCRIPTIVES
   /CINTERVAL 95
   /MISSING LISTWISE
   /NOTOTAL.
```
## **Explore**

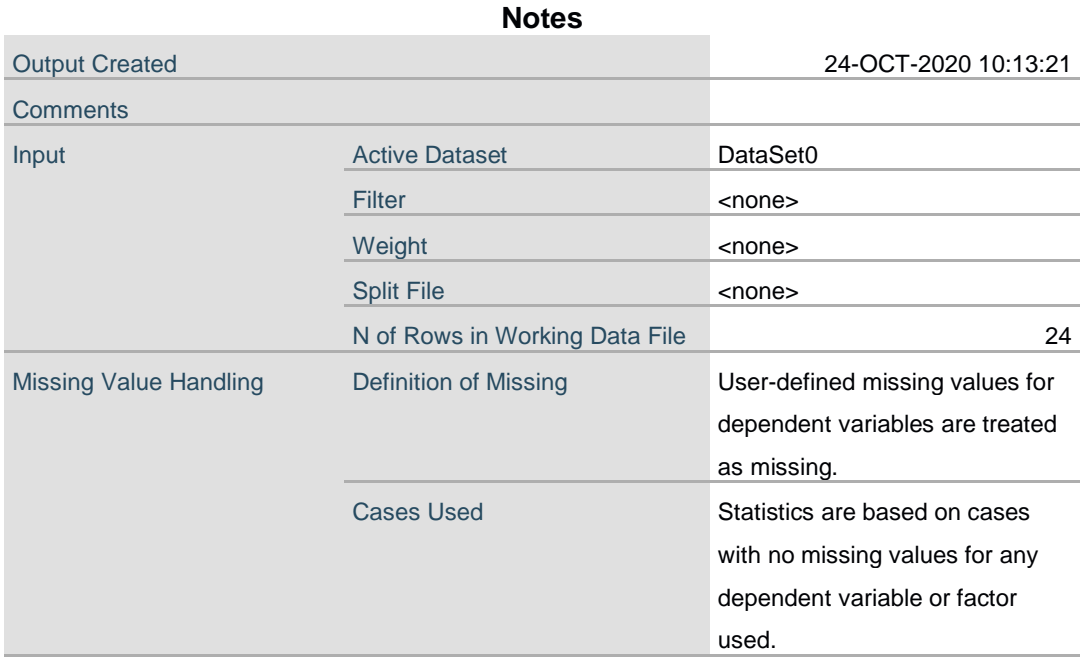

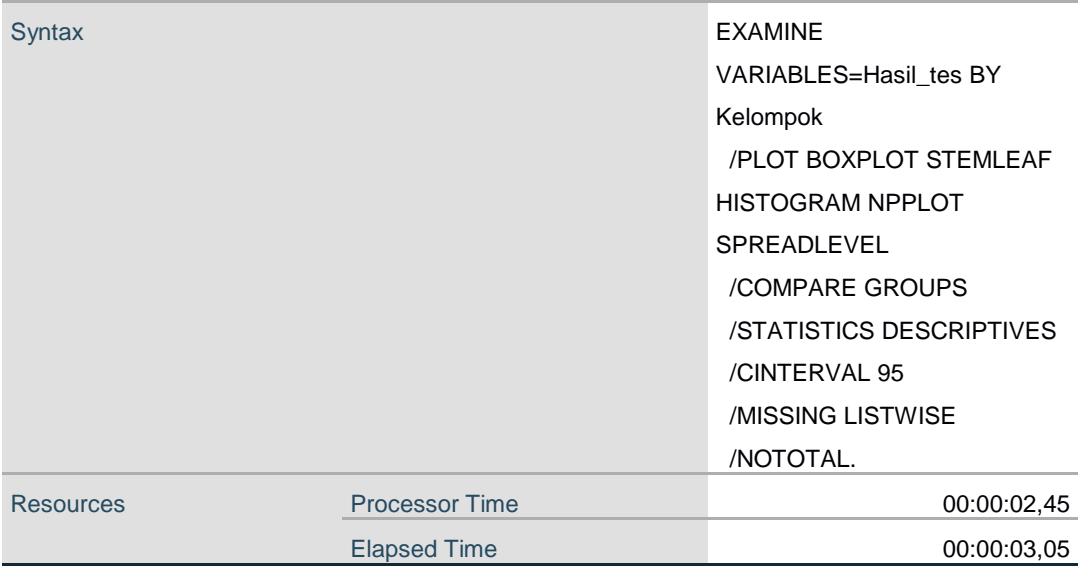

[DataSet0]

# **Kelompok**

### **Case Processing Summary**

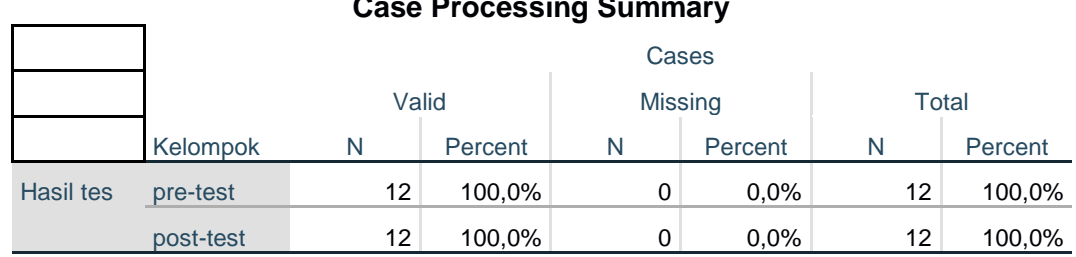

### **Descriptives**

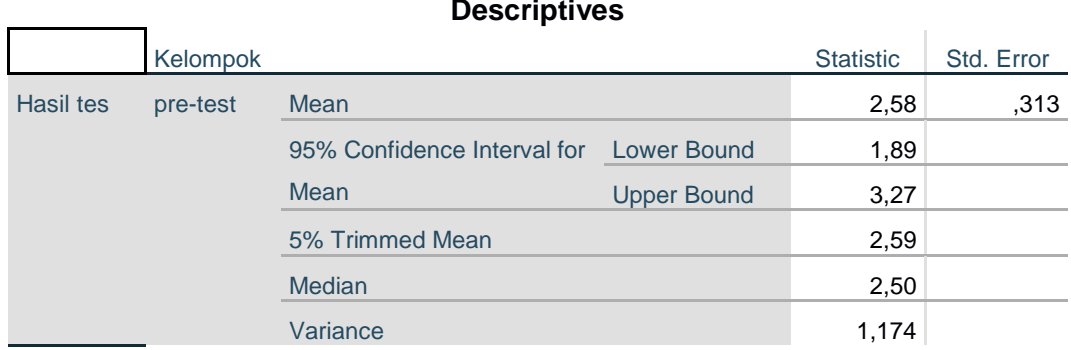

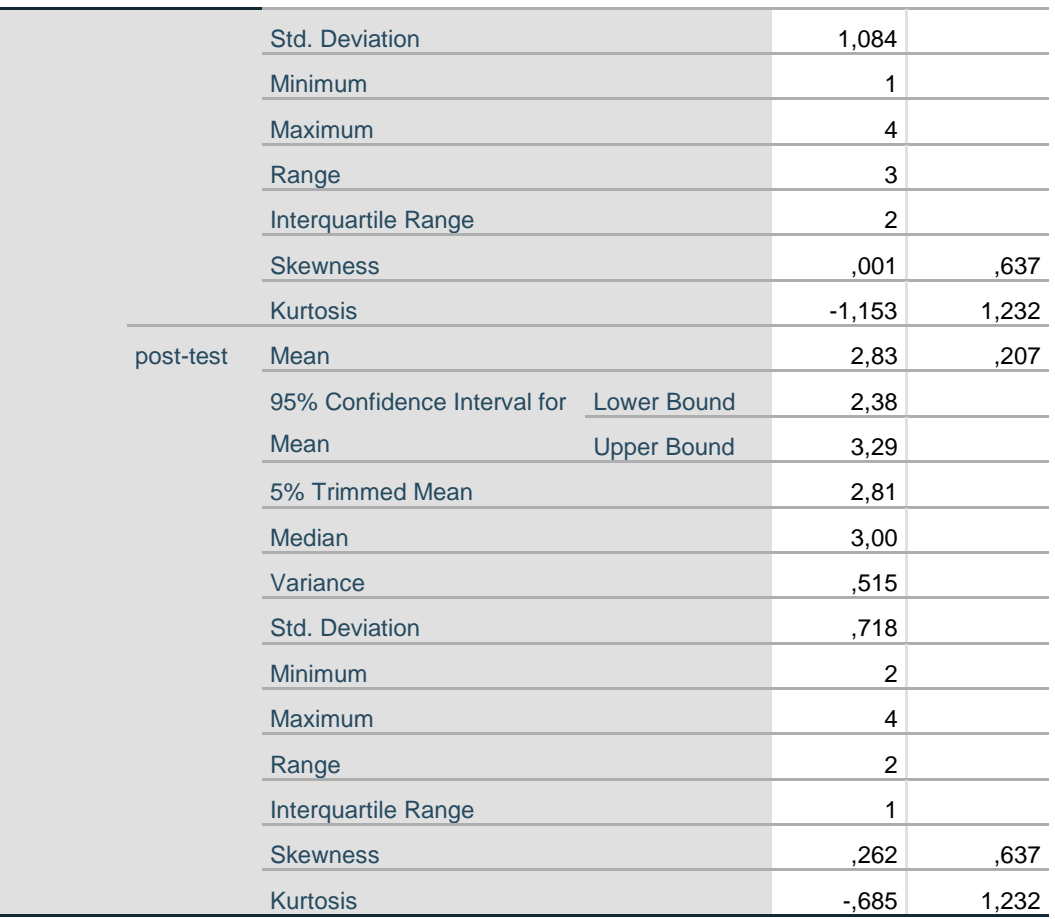

#### **Tests of Normality**

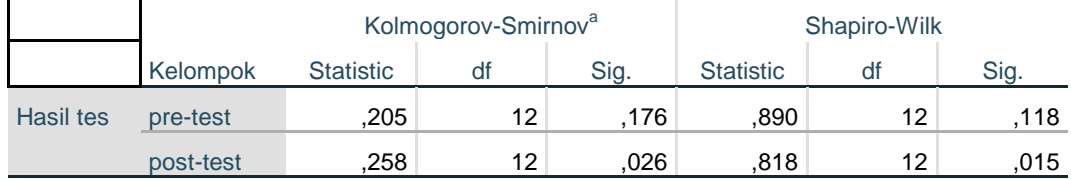

a. Lilliefors Significance Correction

 $\overline{\phantom{a}}$ 

#### **Test of Homogeneity of Variance**

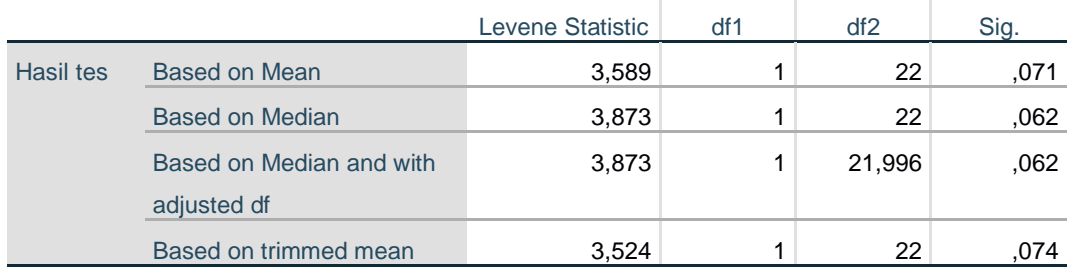

## **Hasil tes**

## **Histograms**

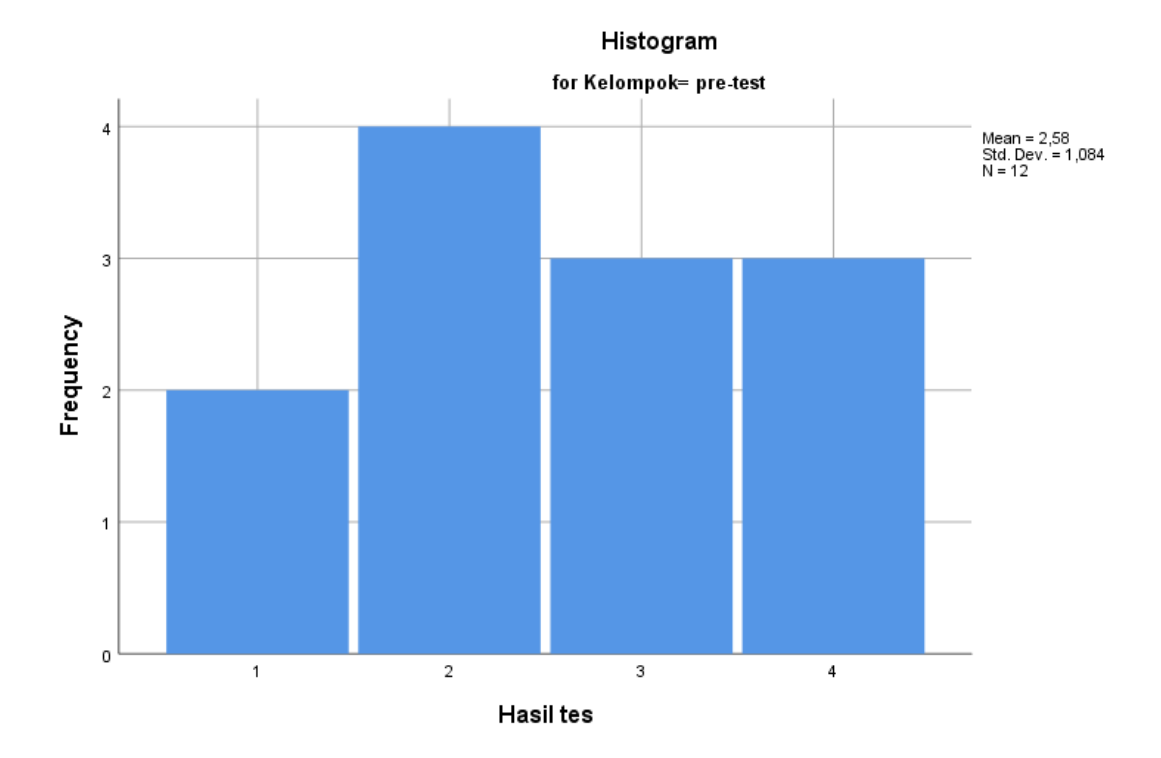

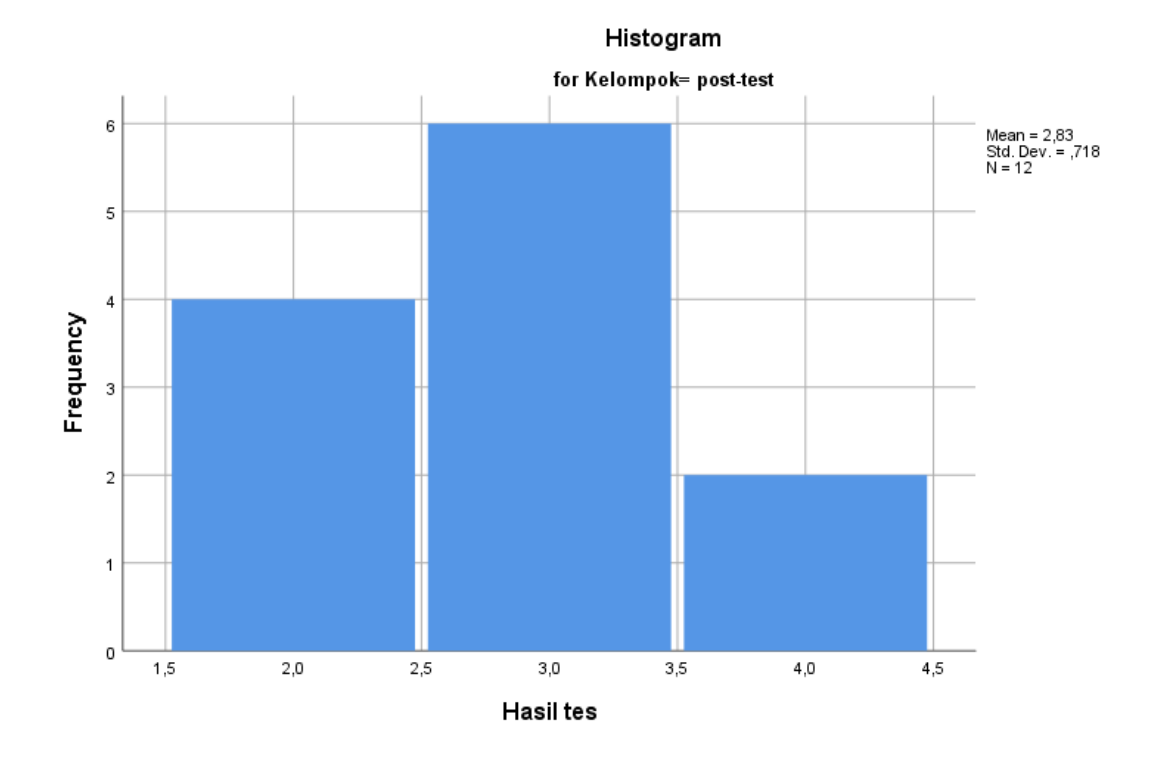

### **Stem-and-Leaf Plots**

Hasil tes Stem-and-Leaf Plot for Kelompok= pre-test Frequency Stem & Leaf  $2,00$   $1$   $0$ <br> $4,00$   $2$   $000$  4,00 2 . 0000 3,00 3 . 000 3,00 4 . 000 Stem width: 1<br>Each leaf: 1 c  $\frac{1}{1}$  case(s)

Hasil tes Stem-and-Leaf Plot for Kelompok= post-test

Frequency Stem & Leaf

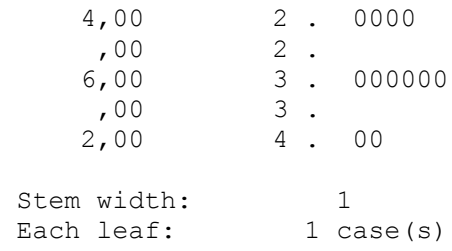

**Normal Q-Q Plots**

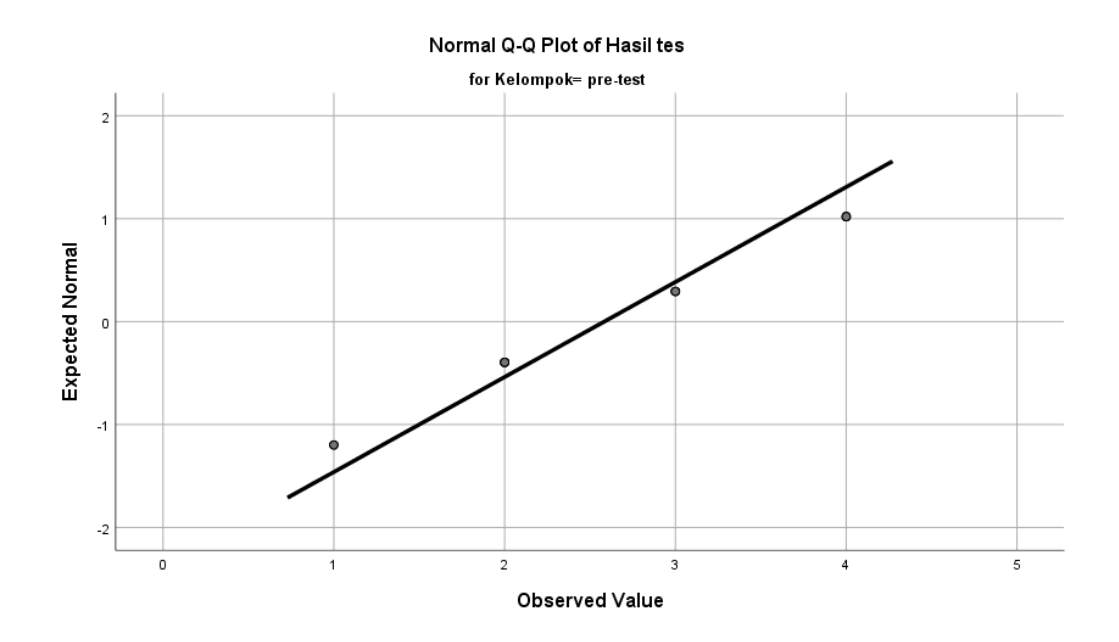

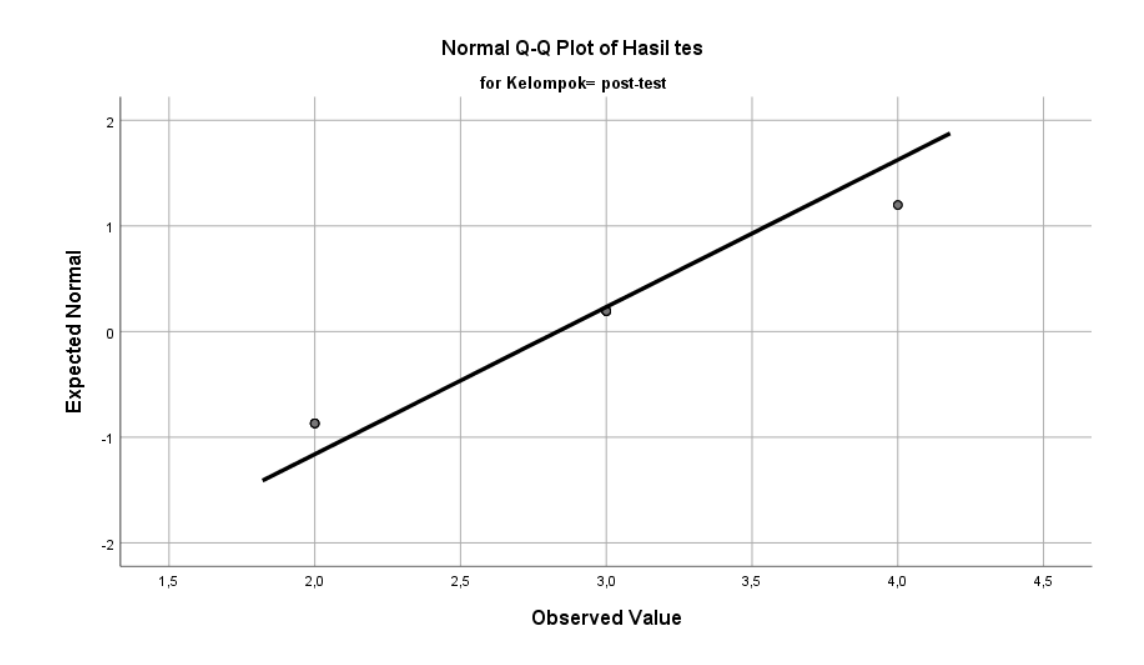

**Detrended Normal Q-Q Plots**

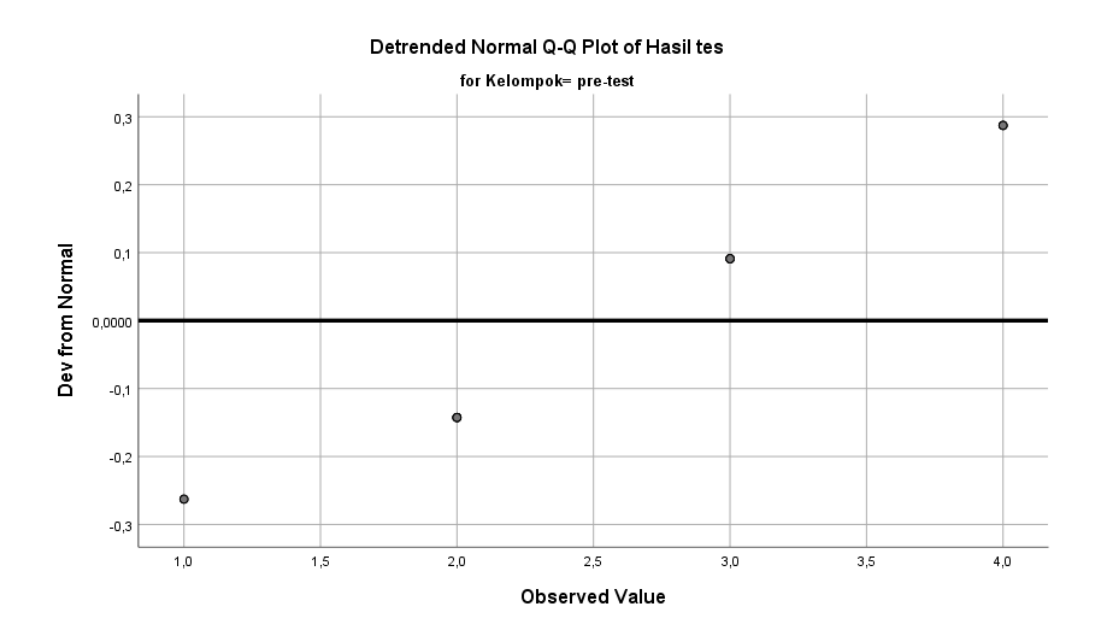

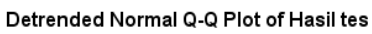

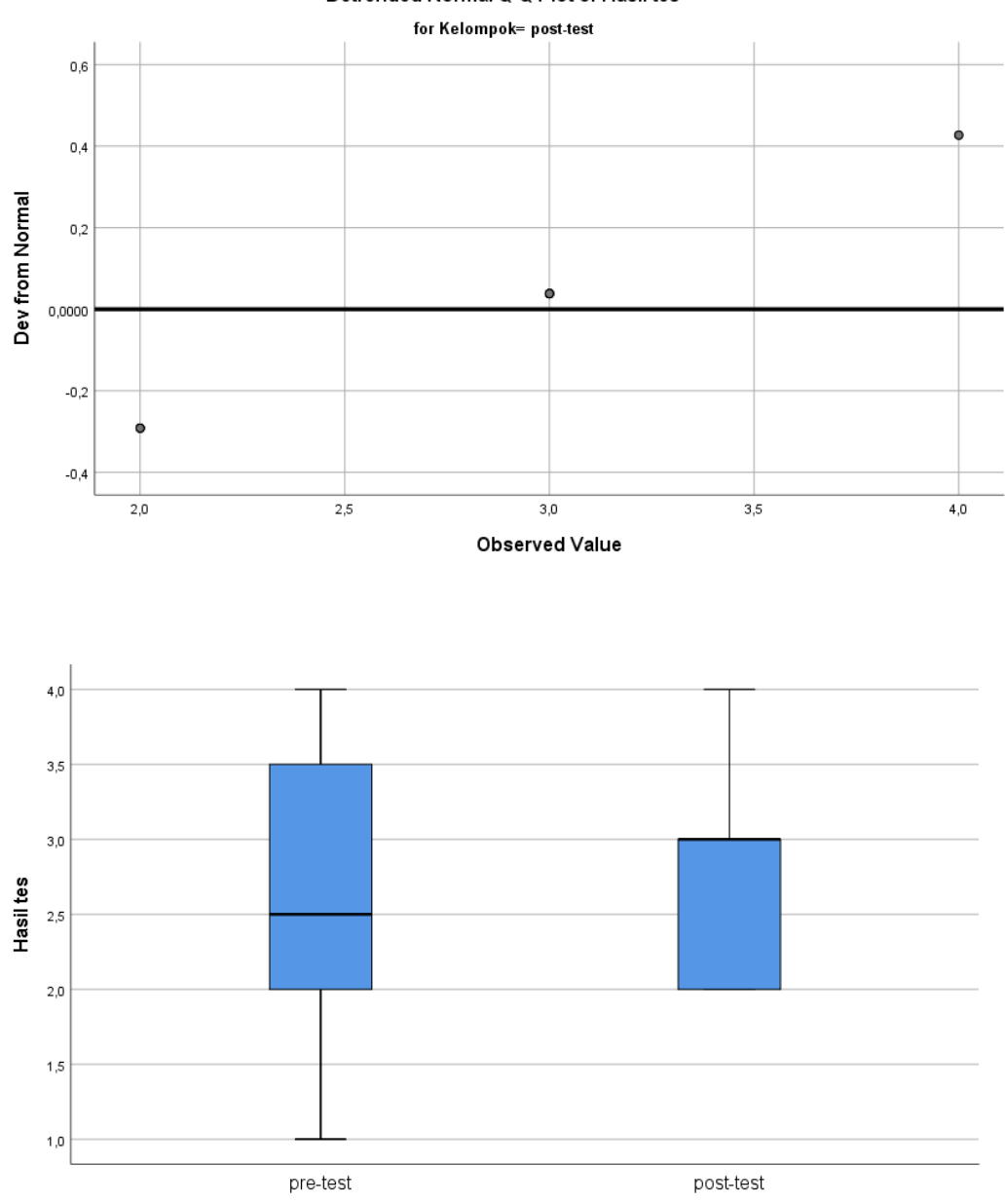

Kelompok

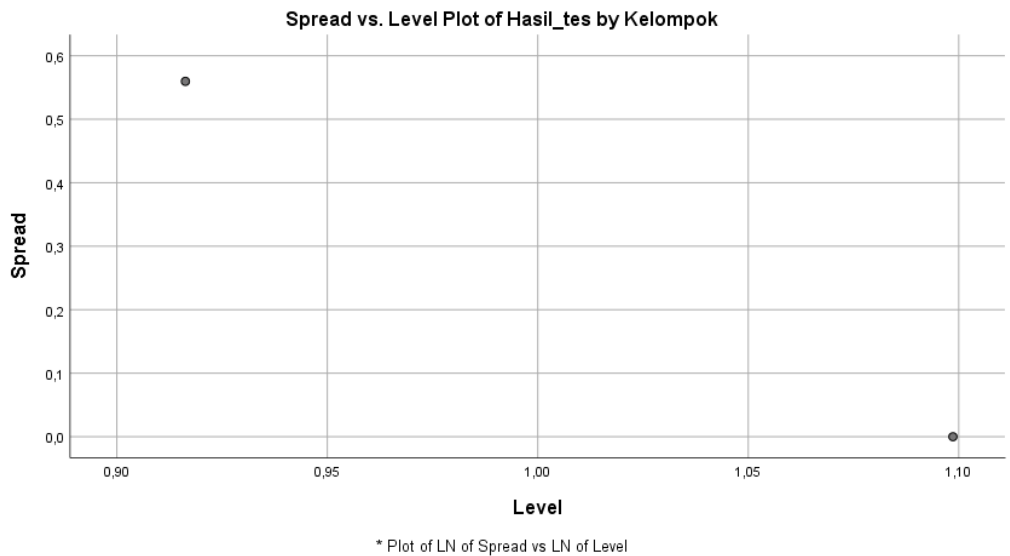

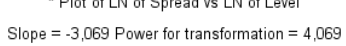

ONEWAY Hasil\_tes BY Kelompok /STATISTICS HOMOGENEITY /MISSING ANALYSIS.

### **Oneway**

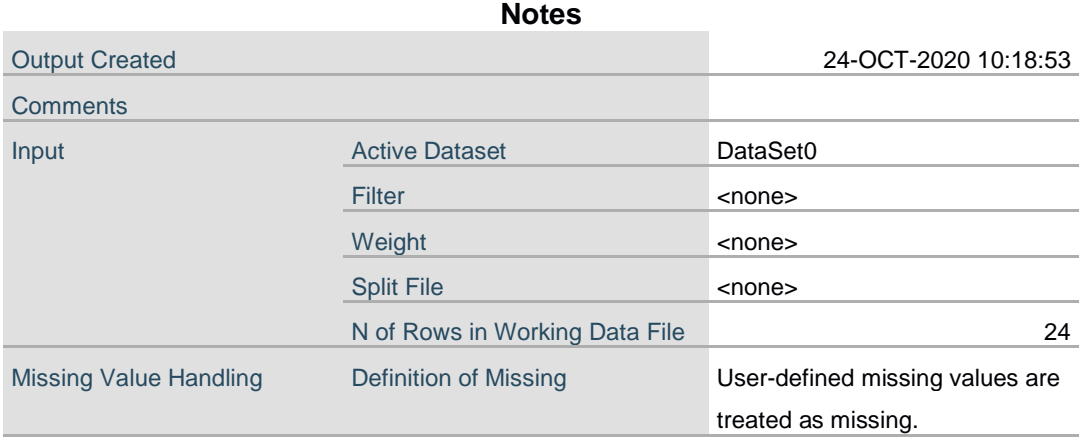

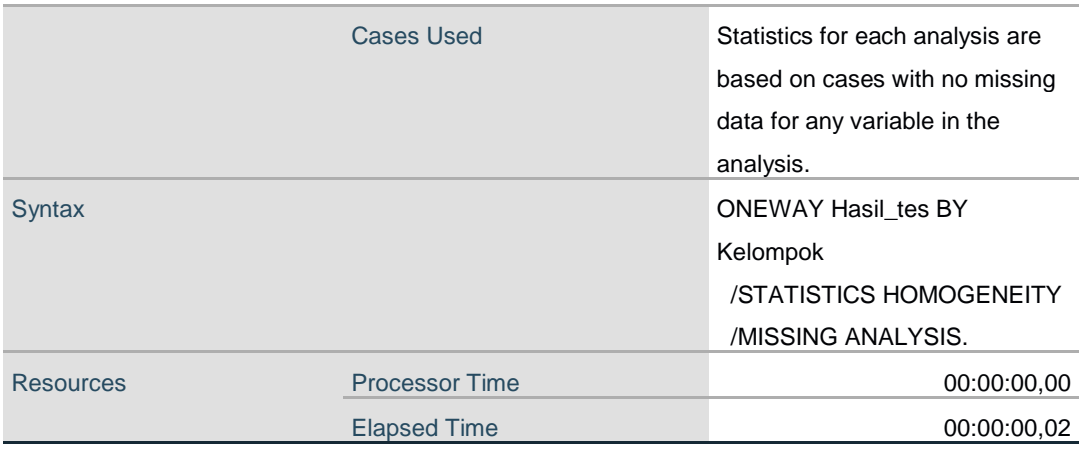

#### **Test of Homogeneity of Variances**

÷.

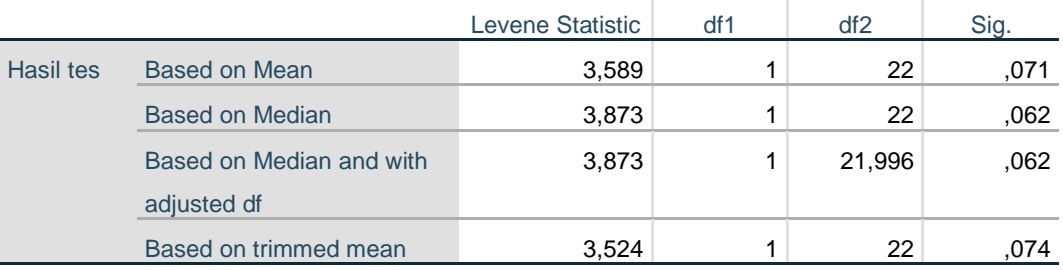

#### **ANOVA**

#### Hasil tes

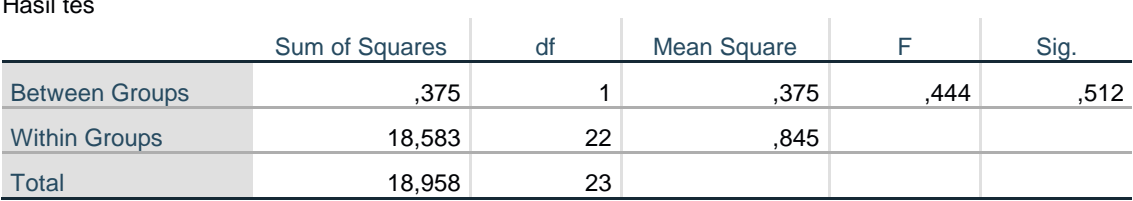

T-TEST GROUPS=Kelompok(1 2) /MISSING=ANALYSIS /VARIABLES=Hasil\_tes /CRITERIA=CI(.95).

### **T-Test**

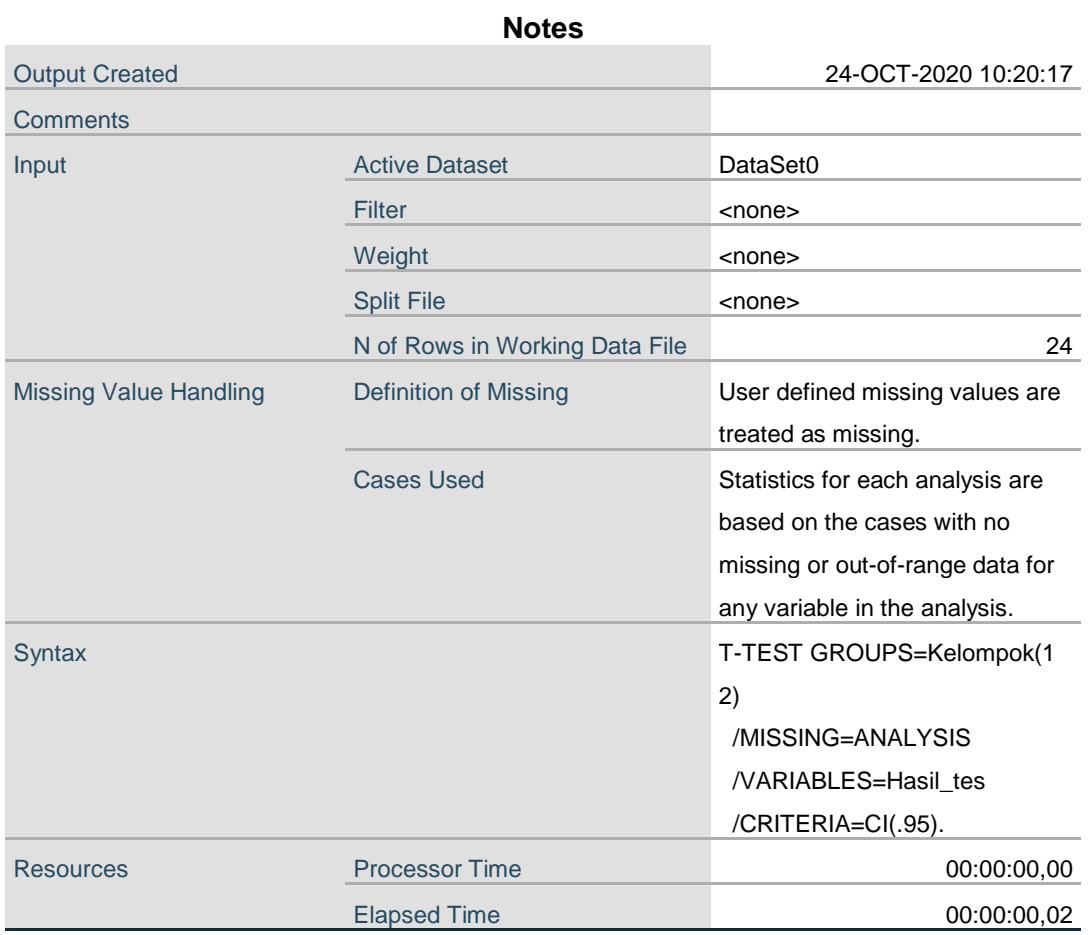

### **Group Statistics**

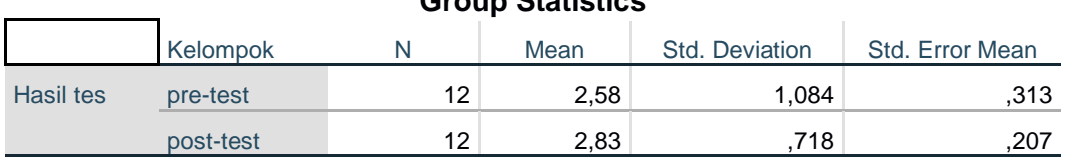

#### **Independent Samples Test**

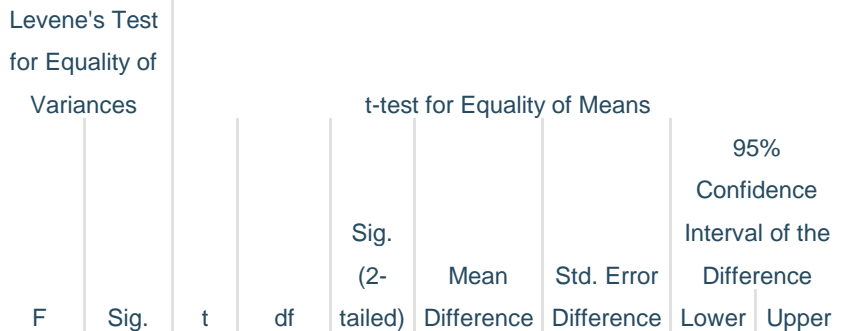

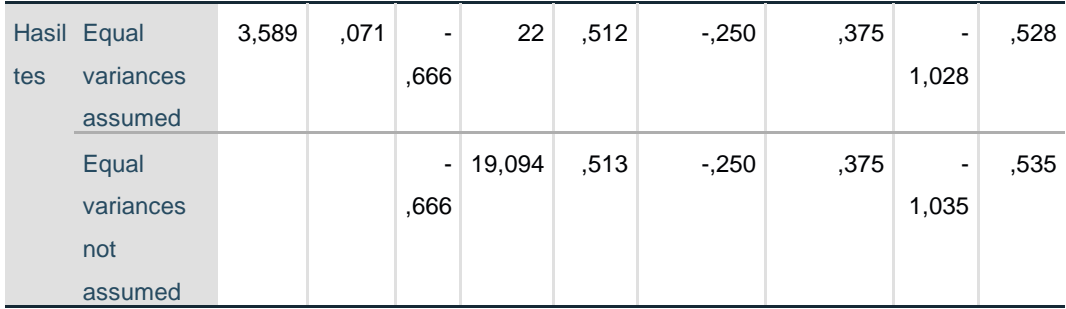

```
DATASET ACTIVATE DataSet1.
CORRELATIONS
 /VARIABLES=pre_test post_test
 /PRINT=TWOTAIL NOSIG
   /MISSING=PAIRWISE.
```
### **Correlations**

 $\sim$ 

### **Notes**

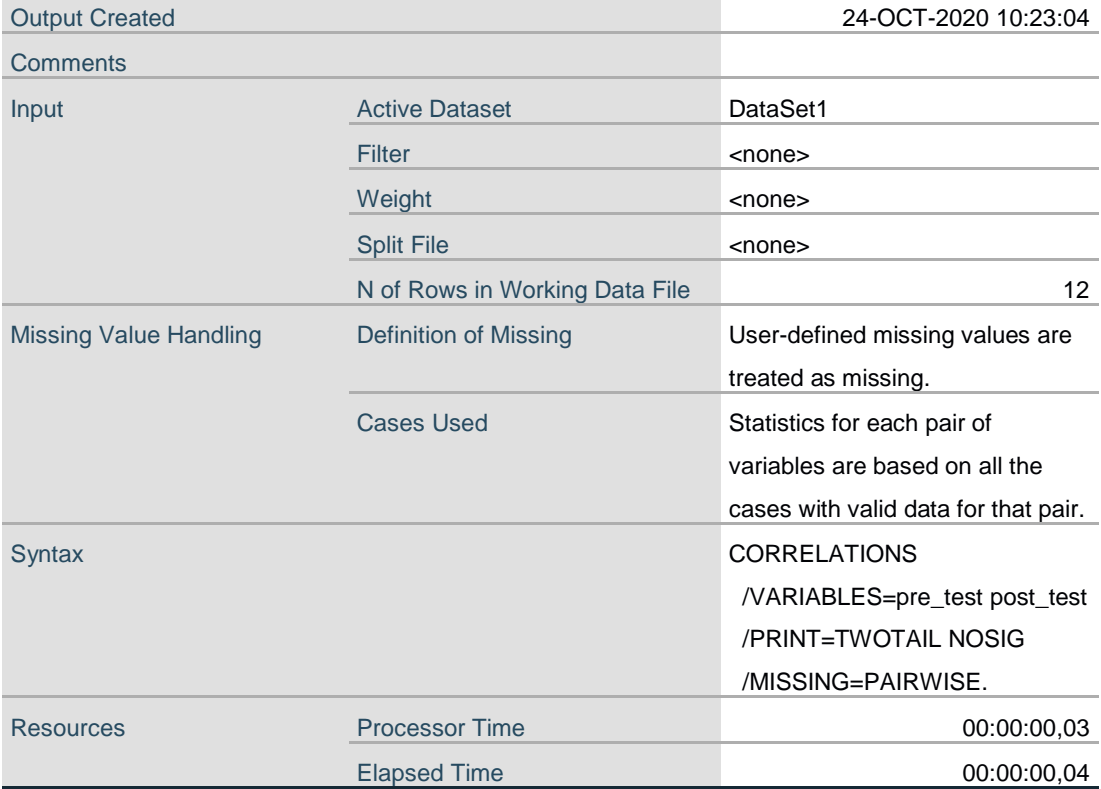

[DataSet1]

### **Correlations**

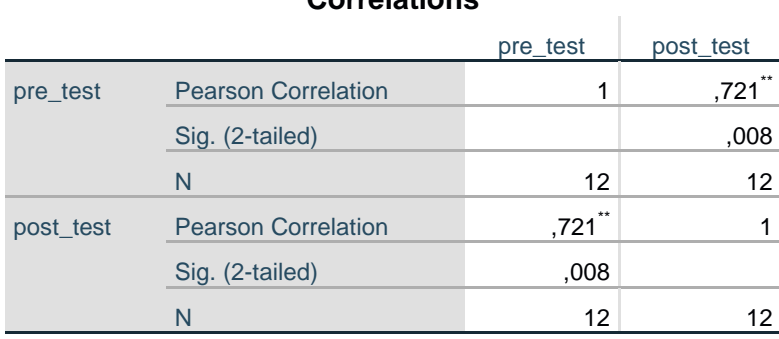

\*\*. Correlation is significant at the 0.01 level (2-tailed).